## Package 'sparseIndexTracking'

October 14, 2022

Title Design of Portfolio of Stocks to Track an Index

Version 0.1.1

Date 2019-06-01

Description Computation of sparse portfolios for financial index tracking, i.e., joint selection of a subset of the assets that compose the index and computation of their relative weights (capital allocation). The level of sparsity of the portfolios, i.e., the number of selected assets, is controlled through a regularization parameter. Different tracking measures are available, namely, the empirical tracking error (ETE), downside risk (DR), Huber empirical tracking error (HETE), and Huber downside risk (HDR). See vignette for a detailed documentation and comparison, with several illustrative examples. The package is based on the paper:

K. Benidis, Y. Feng, and D. P. Palomar, ``Sparse Portfolios for High-Dimensional Financial Index Tracking,'' IEEE Trans. on Signal Processing, vol. 66, no. 1, pp. 155-170, Jan. 2018. [<doi:10.1109/TSP.2017.2762286>](https://doi.org/10.1109/TSP.2017.2762286).

Maintainer Daniel P. Palomar <daniel.p.palomar@gmail.com>

URL <https://CRAN.R-project.org/package=sparseIndexTracking>,

<https://github.com/dppalomar/sparseIndexTracking>,

<https://www.danielppalomar.com>,

<https://doi.org/10.1109/TSP.2017.2762286>

BugReports <https://github.com/dppalomar/sparseIndexTracking/issues>

#### Depends

License GPL-3 | file LICENSE Encoding UTF-8 LazyData true Imports RoxygenNote 6.1.1 Suggests bookdown, knitr, prettydoc, rmarkdown, R.rsp, xts

VignetteBuilder knitr, rmarkdown, R.rsp

<span id="page-1-0"></span>NeedsCompilation no Author Konstantinos Benidis [aut],

Daniel P. Palomar [cre, aut]

Repository CRAN

Date/Publication 2019-06-02 04:20:03 UTC

### R topics documented:

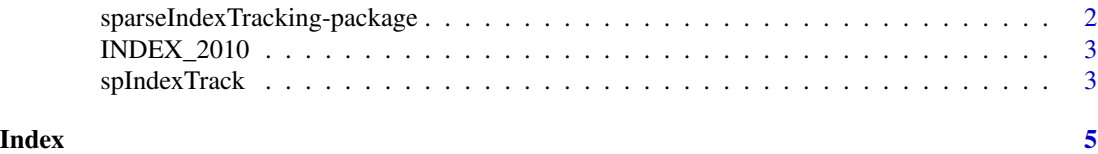

sparseIndexTracking-package

*sparseIndexTracking: Design of Portfolio of Stocks to Track an Index*

#### Description

Computation of sparse portfolios for financial index tracking, i.e., joint selection of a subset of the assets that compose the index and computation of their relative weights (capital allocation). The level of sparsity of the portfolios, i.e., the number of selected assets, is controlled through a regularization parameter. Different tracking measures are available, namely, the empirical tracking error (ETE), downside risk (DR), Huber empirical tracking error (HETE), and Huber downside risk (HDR). See vignette for a detailed documentation and comparison, with several illustrative examples.

#### Functions

[spIndexTrack](#page-2-1)

#### Help

For a quick help see the README file: [CRAN-README](https://CRAN.R-project.org/package=sparseIndexTracking/readme/README.html) and [GitHub-README.](https://github.com/dppalomar/sparseIndexTracking/blob/master/README.md)

For more details see the vignette: [CRAN-html-vignette,](https://CRAN.R-project.org/package=sparseIndexTracking/vignettes/SparseIndexTracking.html) [CRAN-pdf-vignette,](https://CRAN.R-project.org/package=sparseIndexTracking/vignettes/SparseIndexTracking-pdf.pdf) [GitHub-html-vignette,](https://raw.githack.com/dppalomar/sparseIndexTracking/master/vignettes/SparseIndexTracking.html) and [GitHub-pdf-vignette.](https://docs.google.com/viewer?url=https://github.com/dppalomar/sparseIndexTracking/raw/master/vignettes/SparseIndexTracking-pdf.pdf)

#### Author(s)

Konstantinos Benidis and Daniel P. Palomar

#### References

K. Benidis, Y. Feng, and D. P. Palomar, "Sparse Portfolios for High-Dimensional Financial Index Tracking," *IEEE Transactions on Signal Processing*, vol. 66, no. 1, pp. 155-170, Jan. 2018.

<span id="page-2-0"></span>INDEX\_2010 *Database of the net returns of the index S&P 500 and its underlying assets during the year 2010*

#### Description

Database of the net returns of the index S&P 500 and its underlying assets during the year 2010. Only the assets that were in the index during the whole period are included.

#### Usage

```
data(INDEX_2010)
```
#### Format

A list of two xts objects, namely, X and SP500, corresponding to the net returns of the assets and the index, respectively.

#### Source

[Yahoo! Finance](https://finance.yahoo.com)

<span id="page-2-1"></span>spIndexTrack *Sparse Index Tracking*

#### Description

Computes the weights of assets (relative capital allocation) for a sparse approximation of a financial index.

#### Usage

```
spIndexTrack(X, r, lambda, u = 1, measure = c("ete", "dr", "hete",
  "hdr"), hub = NULL, w0 = NULL, thres = 1e-09)
```
#### Arguments

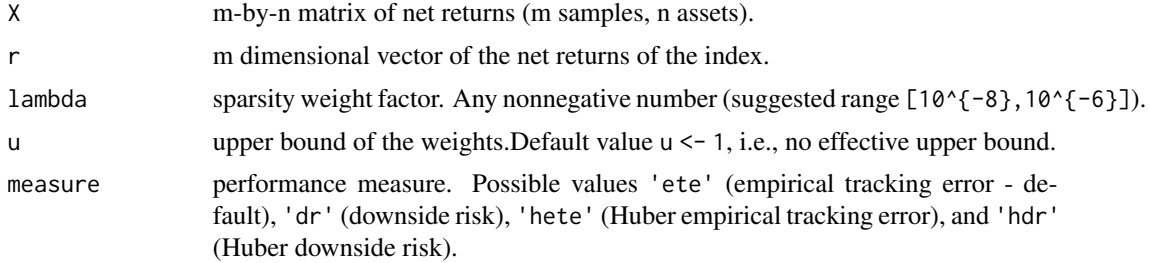

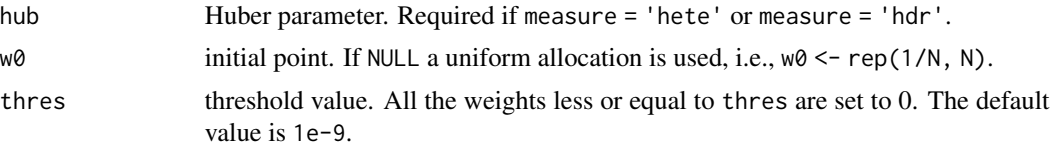

#### Value

An n-dimensional vector with allocation weights on the assets.

#### Author(s)

Konstantinos Benidis and Daniel P. Palomar

#### References

K. Benidis, Y. Feng, D. P. Palomar, "Sparse Portfolios for High-Dimensional Financial Index Tracking," *IEEE Transactions on Signal Processing*, vol. 66, no. 1, pp. 155-170, Jan. 2018.

#### Examples

```
library(sparseIndexTracking)
library(xts)
# load data
data(INDEX_2010)
# fit portfolio under error measure ETE (Empirical Tracking Error)
w_ete <- spIndexTrack(INDEX_2010$X, INDEX_2010$SP500, lambda = 1e-7, u = 0.5, measure = 'ete')
```

```
# show cardinality achieved
cat("Number of assets used:", sum(w_ete > 1e-6))
```
# <span id="page-4-0"></span>Index

∗ datasets INDEX\_2010, [3](#page-2-0)

INDEX\_2010, [3](#page-2-0)

sparseIndexTracking-package, [2](#page-1-0) spIndexTrack, *[2](#page-1-0)*, [3](#page-2-0)